# DESARROLLO DE UN ALGORITMO DE DESCOMPOSICION UTI-

#### LIZADO EN PROGRAMAS LINEALES

FELIX EDUARDO VACA OBANDO

TESIS SOMETIDA AL CUERPO DOCENTE DE LA COORDENACION DE LOS PROGRAMAS DE POST-GRADUACION DE INGENIERIA DE LA UNIVERSIDAD FEDERAL DE RIO DE JANEIRO COMO PARTE DE LOS REQUISITOS NECESARIOS - PARA LA OBTEN CION DEL GRADO DE MASTER EN CIENCIA (M. Sc.)

Aprobada por:

Presidente **<sup>I</sup>**

UNACULO

RIO DE JANEIRO ESTADO DA GUANABARA-BRASIL DICIEMBRE DE 1971

 $\overline{A}$ 

Maria Luisa, Guadalupe  $\boldsymbol{y}$ Trotsky Eduardo

### AGRADECIMIENTOS

A1 *Phodeaoh Rodhigo Atuaao Reathego* por su valiosa orientación durante la elaboración de esta tesis;

A1 *Phodeaoh Nelson Maculan Filho* por su eficiente colaboración en e1 desarrollo de la misma;

A1 *Pno,jeaoa ALexandhe Ahduino* por las sugeren-

cias ;

A la *COPPE* por la ayuda financiera;

Al *Depantamento de Cálculo Científico (DCC)* por la utilización de sus instalaciones;

A *Mahia de Louhdea de Almeida* por su excelente trabajo de mecanografía.

#### **SUMARIO**

Este trabajo se refiere a la descomposición de programas lineales. Es presentado e1 desarrollo teórico de1 principio de descomposición de Dantzig-Wolfe y su algoritmo.

Luego es elaborado un programa Fortran para este al goritmo, y se resuelve un pequeño ejemplo numérico para ilustrar e1 método.

Antes de1 desarrollo de1 programa son presentadas todas las instrucciones necesarias, para quienes estén interesados en la aplicación directa de1 algoritmo.

#### ABSTRACT

This work is concerned with the decomposition of linear programs. There is presented a rigorous theoretical development of Dantzig-Wolfe's decomposition prin ciples and the associated algorithm. Then, a Fortran program is constructed for this algorithm, and a simple numerical problem is solved, for ilustrating the techni que. Before developing the computer program, a11 the instructions needed are presented, for the users that may be interested only on the direct application of the algorithm.

# SUMÁRIO

O presente trabalho refere-se **5** decomposição de programas lineares. *e* apresentado o desenvolvimento teórico do princípio de decomposição de Dantzig-Wolfe e seu algorít mo. Depois é elaborado um programa Fortran para êste algo ritmo, e resolve-se um exemplo numérico para ilustrar o método.

Antes do desenvolvimento do programa são apresenta das tôdas as instruções necessárias para quem esteja inte ressado na aplicação direta do algorítmo.

# INDICE

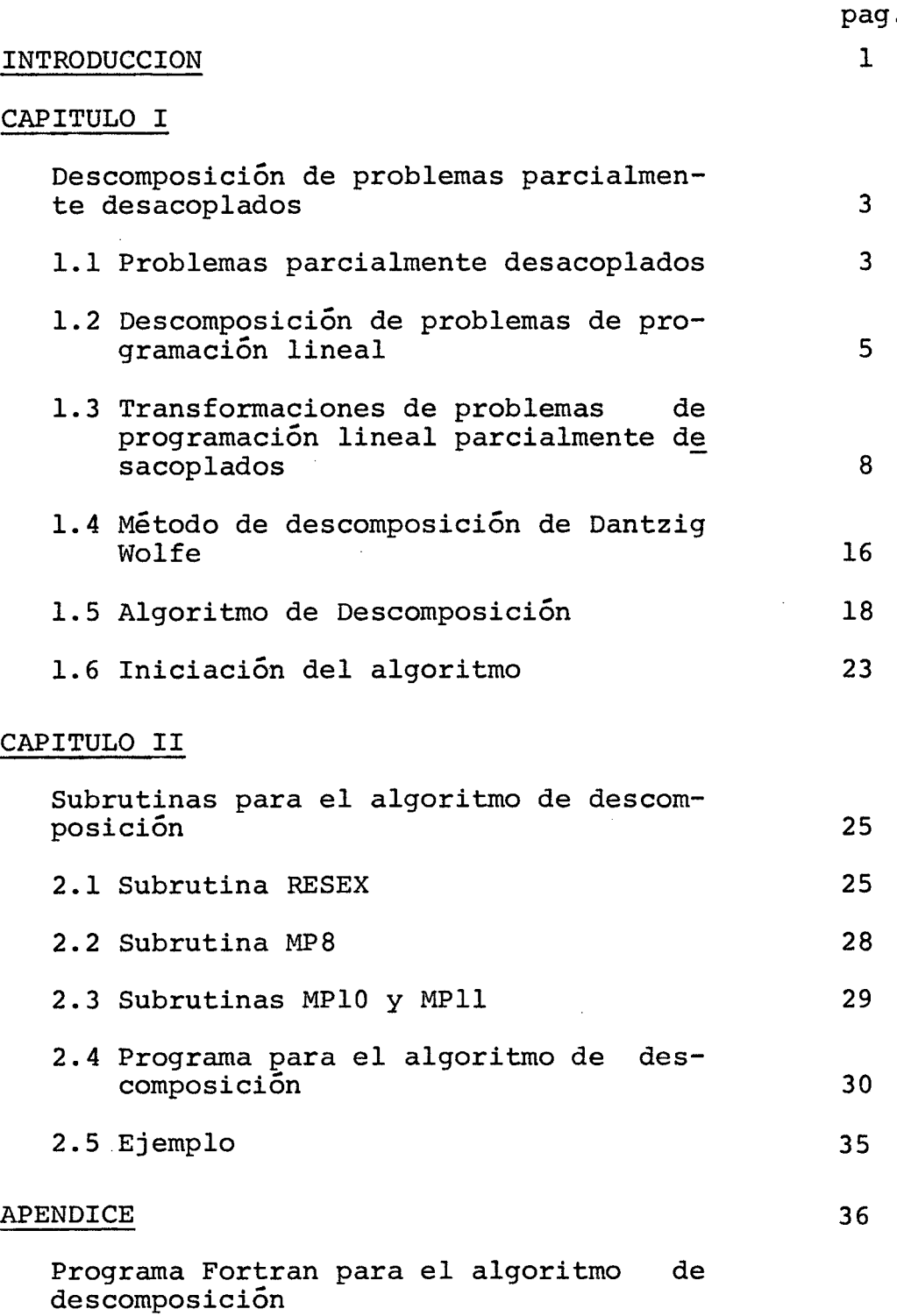

# BIBLIOGRAFIA

55

l.

#### INTRODUCCIÓN

Cuando la teoría de optimización es utilizada pa ra la solución de problemas prácticos de economia o de la indústria, es frecuente que tengamos que resolver problemas con un gran número de restricciones y de variables. En este caso e1 algoritmo simplex ordinario no proporciona un metodo efectivo de computacción. **DANTZIG y** WOLFE [I] desarrollaron un algoritmo, el cual en ciertos casos permite una descomposi ción en diferentes problemas parciales y desde los cuales pos teriormente se calcula la soluciÓn para e1 problema inicial.

La publicación del principio de descomposición de Dantzig-Wolfe en 1960 fué e1 inicio de un trabajo intensivo en programación matemática de grande escala. E1 procedi miento es mas eficiente cuando es aplicado a programas lineales cuyas matrices de coeficientes tienen una estructura angu lar, esto es, uno o mas bloques independientes relacionados por ecuaciones acopladas. Estas son manipuladas para formar un "master program" equivalente, con un número de filas un po co mayor que e1 de las ecuaciones acopladas de1 problema original, pero que contiene mucho más columnas. Este programa es resuelto sin necesidad de tabular todas esas columnas, ge-

nerándolas cuando e1 algoritmo simplex las necesita. E1 algoritmo resultante incluye iteraciones entre un conjunto de problemas independientes, cuyas funciones objetivas contie nen un parametro variable, y el master program. Los subproblemas reciben un conjunto de parámetros (dual o multiplicador simplex) desde e1 master program. Estos proporcionan sus soluciones a1 master program e1 cual combina estas con las soluciones anteriores y calcula el nuevo vector dual. Es tos nuevamente entran en las funciones objetivas de 10s subproblemas y la iteración continua hasta que sea cumplido un test de optimización.

#### CAPITULO I

#### 1. DESCOMPOSICION DE PROBLEMAS PARCIALMENTE DESACOPLADOS

#### **1.1 PROBLEMAS PARCIALMENTE DESACOPLADOS**

Dos restricciones aplicadas a un conjunto de variables se llaman desacopladas si e1 conjunto de variables que en ellas existen pueden ser divididas en dos conjuntos mutuamente exclusivos, de tal manera que la primera restricción explicitamente incluye solamente las variables de1 primer subconjunto y la segunda restricción explicitamente incluye solo las variables de1 segundo subconjunto , por ejemplo,  $x_1 + x_2 = 3$  y  $x_3 + x_4 = 4$ .

En general, un problema de programación mate mática de la forma:

P: max {
$$
f(x)
$$
 |  $X \in S \subseteq R^n$ } (1)

es parcialmente desacoplado si después de la partición de las variables, incluidas en el vector  $X$ , en subvectores  $\overline{X}_1$ ,  $\overline{X}_2, \ldots, \overline{X}_p$  el conjunto de restricciones S puede ser escrito en la forma

$$
S = \{X = (\overline{X}, \overline{X}, \dots, \overline{X}_p) | X \in S_0 \quad Y
$$
  

$$
\overline{X}_j \in S_j \text{ para } j = 1, ..., p \}
$$
 (2)

donde, para evitar casos triviales, se asume que algÚn **Sj**  con j **3** 1 no es todo e1 espacio. Cuando, como es usual e1 caso en problemas de programación, e1 conjunto **S** es definido por un conjunto finito de restricciones funcionales de i la forma g **(X) 3 O,** un problema parcialmente desacoplado será uno en e1 que algunas de estas restricciones funcionales aplicadas solo a las componentes de1 vector **X,** que cons ituyen el vector  $\overline{X}_j$ , y el conjunto de todas las  $\overline{X}_j$  que satisfacen estas restricciones constituyen el conjunto S<sub>j</sub>.

En casos particulares donde **f(x)** tiene la forma:

$$
f(x) = \sum_{j=1}^{p} f_j(\overline{X}_j)
$$
 (3)

(esto ocurre automáticamente en todo problema de programa ción lineal) y donde e1 primer conjunto de restricciones **XE So** no está presente en (2), se dice que e1 problema es completamente desacoplado. En estos casos

max 
$$
\{f(x) |x_j \in s_j, j=1,..., p\}
$$
 = 
$$
\sum_{j=1}^{p} \max \{f_j(\overline{X}_j) | \overline{X}_j \in s_j\}
$$

y por tanto e1 problema de programación original (l), puede

ser resuelto mediante soluciones separadas de cada uno de 10s p subproblemas.

$$
P_j
$$
: max  $\{f_j(X_j) | X_j \in S_j\}$ , j=1,...,p

E1 total de trabajo requerido para resolver estos **p** subproblemas es en general menor que la cantidad de tra bajo requerida para resolver problemas acoplados de1 mismo ta mano de1 problema original.

Los problemas en 10s cuales la función objetiva f tiene la forma dada por (3) pero en 10s que algunas restricciones acopladas de la forma  $X \n\in S$  están presentes, pueden ser llamados, problemas de descomposición, y estos serán 10s problemas que estudiaremos en este trabajo.

# **1.2 DESCOMPOSICION DE PROBLEMAS DE PROGRAMA-**

# **CION LINEAL**

Cuando e1 problema que estamos considerando es un programa de programación lineal, cada una de las funciones  $f_i$  en (3) es lineal y puede ser de la forma

$$
f_j(X_j) = C_j X_j
$$
, j=1,...,p (4)

Por tanto, en 10s problemas lineales cada uno de 1os conjuntos S<sub>0</sub>, S<sub>1</sub>,... S<sub>p</sub> puede ser descrito, después de aña dir las respectivas variables de folga, por un conjunto finito de ecuaciones lineales, y estos conjuntos por tanto son de la forma:

$$
S_{o} = \{X = (\overline{X}_{1}, ..., \overline{X}_{p}) | \sum_{j=1}^{p} \overline{A}_{j} \overline{X}_{j} = b_{o}\}
$$
 (5)

$$
S_j = {\overline{X}_j | A_j \overline{X}_j = b_j, \overline{X}_j \ge 0}, j=1,...,p
$$
 (6)

para matrices  $\overline{A}_1$ ,..., $\overline{A}_p$ ,  $A_1$ ,..., $A_p$  y vectores  $b_o, b_1$ ,..., $b_p$ dados. Por tanto, para estos problemas la matriz A de las restricciones y e1 vector b, para restricciones lineales, de la forma AX = b pueden ser representadas gráficamente en forma de bloques partidos, como indicamos a continuación:

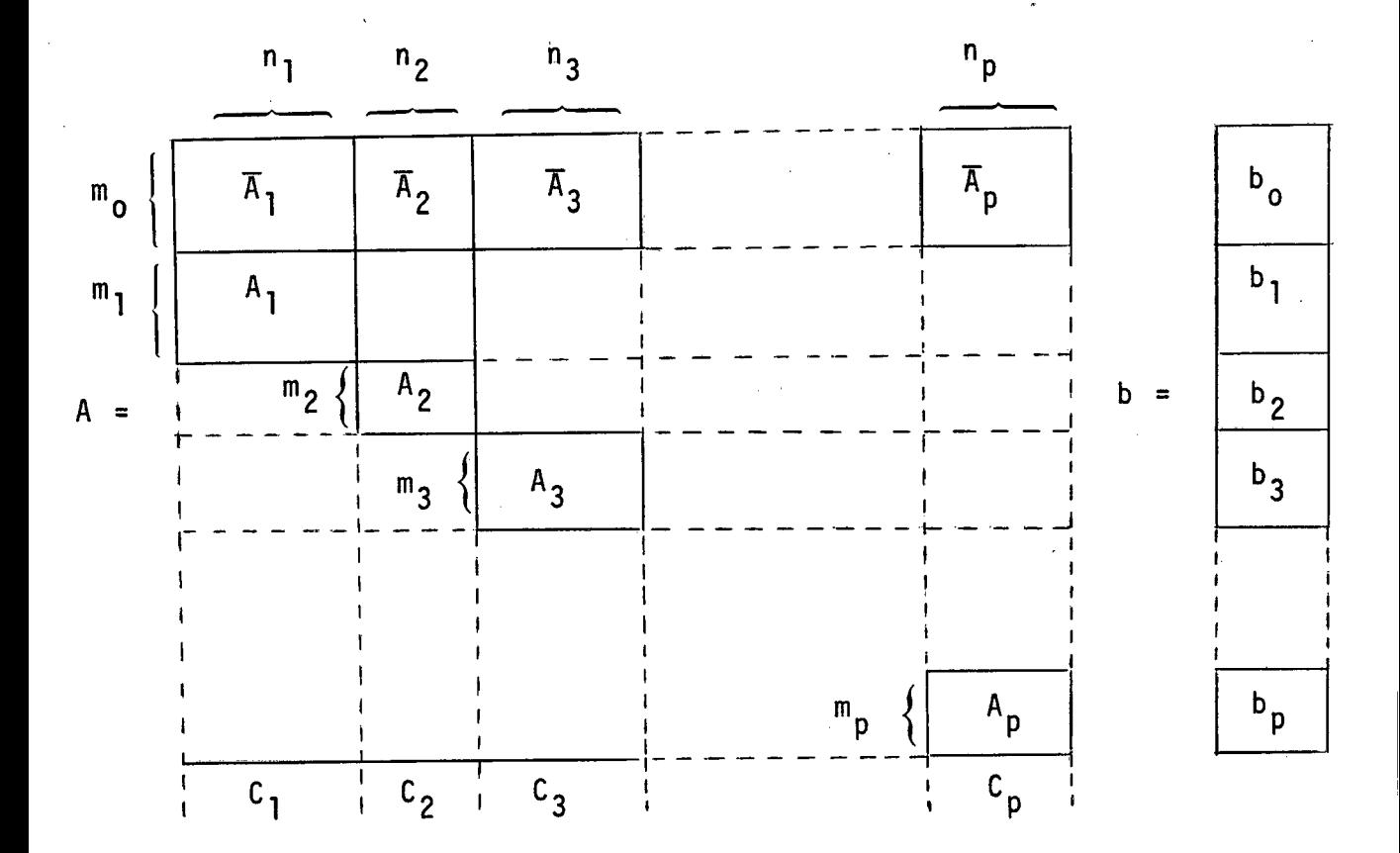

Donde la matriz  $\overline{A}$  que contiene  $m_{0}$  filas, deberá estar dividi da verticalmente en  $p$  submatrices  $\overline{A}_{j}$  (j=1,...,p) teniendo res pectivamente los mismos indices de las matrices A<sub>j</sub> de los p **subproblemas independientes. E1 vector demanda b y e1 vector costo C están divididos horizontalmente y verticalmente res pectivamente como la matriz A.** 

Estas matrices, generalmente son llamadas matri ces angulares. Existen otras clases de descomposici6n de problemas de programación lineal algo mas generales que estos y que también tienen matrices angulares como restricciones, pero estos no serán considerados en este trabajo.

# **1.3 TRANSFORMACIONES DE PROBLEMAS DE PROGRA-MACION LINEAL PARCIALMENTE DESACOPLADOS**

Los problemas de programación lineal parcialmen te desacoplados serán transformados de tal manera que disminuyen considerablemente la cantidad de cálculos requerida pa ra e1 cÓmputo de 10s programas Õptimos. Estas transformacio nes que disminuyen e1 número de filas de la matriz de restri cciones, a expensas de1 incremento de1 número de columnas,de pende de la estructura de1 conjunto de restricciones **S j** <sup>Y</sup> por esta razón será conveniente considerar dos casos separadamente, dependiendo de si estos conjuntos de restricciones constituyen conjuntos limitados o conjuntos ilimitados.

# **CASO I** - **CADA CONJUNTO Sj ES LIMITADO Y NO VACIO**

En este caso siendo cada S<sub>i</sub> un conjunto convexo cerrado, no vacio, limitado, debe contener un conjunto E<sub>j</sub> no

vacio, de puntos extremos, y todo punto de  $s_j$  será representable como una combinaciõn convexa de estos puntos extremos. Además, en el caso lineal en consideración, cada uno de estos conjuntos S<sub>i</sub> es también un conjunto poliédrico limitado por un número finito de hiperplanos y por tanto estos puntos extremos, corresponden a las intersecciones de algunos de estos hiperplanos, que también debe ser finito. Por con siguiente podemos escribir.

$$
E_j = \{X_{j1}, X_{j2}, \dots, X_{j_{S_i}}\}\
$$
 (8)

y para cada  $\overline{X}_j$  en S<sub>j</sub>

$$
\overline{X}_{j} = \sum_{i=1}^{s} \lambda_{ji} X_{ji} \text{ con } \lambda_{ji} \ge 0 \text{ y } \sum_{i=1}^{s} \lambda_{ji} = 1
$$
\n(9)

Luego definimos para cada Índice j y cada punto extremo  $X_{ji}$ un vector t<sub>..</sub> y un número c<sub>..</sub> mediante. **31 )i** 

$$
t_{ji} = \overline{A}_j X_{ji}
$$
 (10)

$$
c_{ji} = c_j X_{ji} \tag{11}
$$

Entonces la función objetiva para e1 problema de programación

$$
f(x) = \sum_{j=1}^{p} C_j X_j = \sum_{j=1}^{p} \sum_{i=1}^{s} c_{ji} \lambda_{ji}
$$

y la condición para que **X** este en **So** será

$$
\sum_{j=1}^{p} \overline{A}_{j} X_{j} = \sum_{j=1}^{p} \sum_{i=1}^{s} t_{j} X_{j} = b_{0}
$$

Por tanto, si los vectores  $X_{ji}$  son todos conocidos, e1 problema de programación lineal en consideración puede ser escrito en la siguiente forma:

$$
\max \left\{ \sum_{j=1}^{p} \sum_{i=1}^{s} c_{ji} \lambda_{ji} \right\} \sum_{j=1}^{p} \sum_{i=1}^{s} t_{ji} \lambda_{ji} =
$$
  
=  $b_{0}$ ,  $\sum_{i=1}^{s} \lambda_{ji} = 1$ ,  $\lambda_{jj} \ge 0$ ,  $\forall j$  (12)

e1 cual, como e1 problema original, es um problema de programación lineal con una matriz de restricciones partida que es de la siguiente forma:

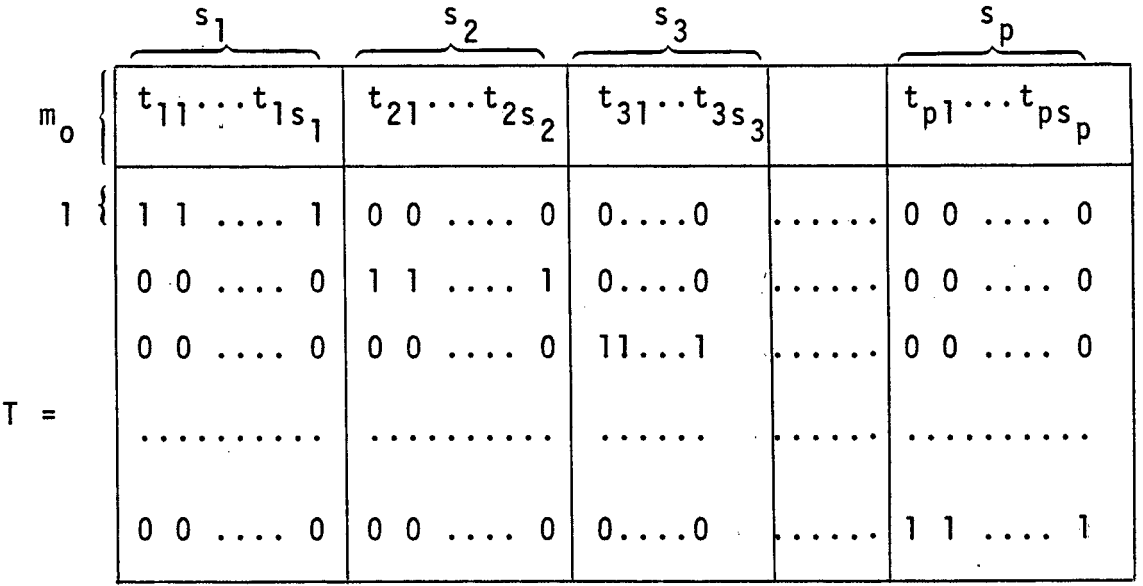

11.

Como condición previa, esta matriz T tiene un nÚ mero de columnas mucho mayor que e1 de la matriz **A** originalmente considerada, pero puede tener un número muy pequeño de filas ya que cada conjunto de restricciones de la forma fi.<br>V  $\overline{X}_j$   $\in$  S<sub>j</sub> fué reemplazado por una simple fila. Si el método  $\overline{X}_j$ simplex Revisado se utiliza para la solución de este problema, cada base para T será en general mucho más pequeña que u na base para **A,** pero se requiere más trabajo para obtener e1 vector  $Z_{ji}$ - C<sub>ji</sub> (en la notación usual del procedimiento simplex)y también para provar la optimización de cualquier solución de1 problema. Esta dificultad será solucionada en la próxima secciõn, mediante e1 fornecimiento de una prueba para optimización de las soluciones. Pero antes de entrar a discutir esta prueba, vamos a considerar e1 segundo caso de

# transformaciõn de1 problema.

# CASO 2 - ALGUN CONJUNTO S<sub>j</sub> ES ILIMITADO

Siendo S<sub>j</sub> un conjunto ilimitado, se sabe [2] que este posee puntos extremos X<sub>ji</sub> (i=l,...n<sub>j</sub>) y un número finito de vectores extremos, que salen desde ciertos puntos extremos. Las direcciones R<sub>jj</sub> de los vectores extremos del conjunto S<sub>j</sub> serán definidos por vectores  $\ell_{j i}$  (i=l,... $\ell_{j}$ ) mu<u>l</u><br>tiplicados por un escalar. Algunos  $\ell_{j i}$  pueden ser obtenidos durante e1 proceso de1 algoritmo simplex. Por tanto todo punto  $X_{i}$  de S<sub>j</sub> puede ser representado como la suma de una combinación convexa de puntos extremos y de una combinación lineal positiva de  $\ell_{ji}$  [2]

$$
\overline{X}_{j} = \sum_{i=1}^{s_{j}} \lambda_{ji} X_{j i} + \sum_{i=1}^{\ell} u_{ji} \ell_{ji}
$$
 (13)

con

$$
\sum_{i=1}^{s} \lambda_{ji} = 1 \qquad , \qquad \lambda_{ji} \ge 0 \qquad , \qquad \mu_{ji} \ge 0
$$

Definimos para cada indices i, j un vector **m. Y** un **J i**  número  $e_i$  tales que:

$$
m_{\text{j}i} = \overline{A}_{j} \ell_{\text{j}i} \tag{14}
$$

$$
e_{ji} = c_j \t l_{ji} \t (15)
$$

**y la función objetiva de1 problema original quedará de la si guiente forma:** 

$$
f(x) = \sum_{j=1}^{p} \sum_{i=1}^{s} c_{ji} \lambda_{ji} + \sum_{j=1}^{p} \sum_{i=1}^{\ell} e_{ji} \mu_{ji}
$$

**y** la condición para que X esté en S<sub>o</sub> sera:

$$
\sum_{j=1}^{p} \overline{A}_{j} X_{j} = \sum_{j=1}^{p} \sum_{i=1}^{s} \lambda_{ji} t_{ji} + \sum_{j=1}^{p} \sum_{i=1}^{\ell} \mu_{ji} m_{ji} = b_{o}
$$

**y por tanto e1 problema de programaciõn lineal puede ser escrito de la siguiente forma:** 

$$
\max \left\{ \sum_{j=1}^{p} \sum_{i=1}^{s_{j}} c_{ji} \lambda_{ji} + \sum_{j=1}^{p} \sum_{i=1}^{\ell_{j}} e_{ji} \mu_{ji} \right\} \sum_{j=1}^{p} \sum_{i=1}^{s_{j}} \lambda_{ji} t_{ji} + \sum_{j=1}^{p} \sum_{i=1}^{\ell_{j}} \mu_{ji} m_{ji} = b_{0} ,
$$

$$
\sum_{i=1}^{s} \lambda_{ji} = 1 \quad , \quad \lambda_{ji} \ge 0 \quad , \quad \mu_{ji} \ge 0
$$
 (16)

**e1 cual también es un problema de programaciÓn lineal cuya matriz de restricciones está partida como indicamos a continuación.** 

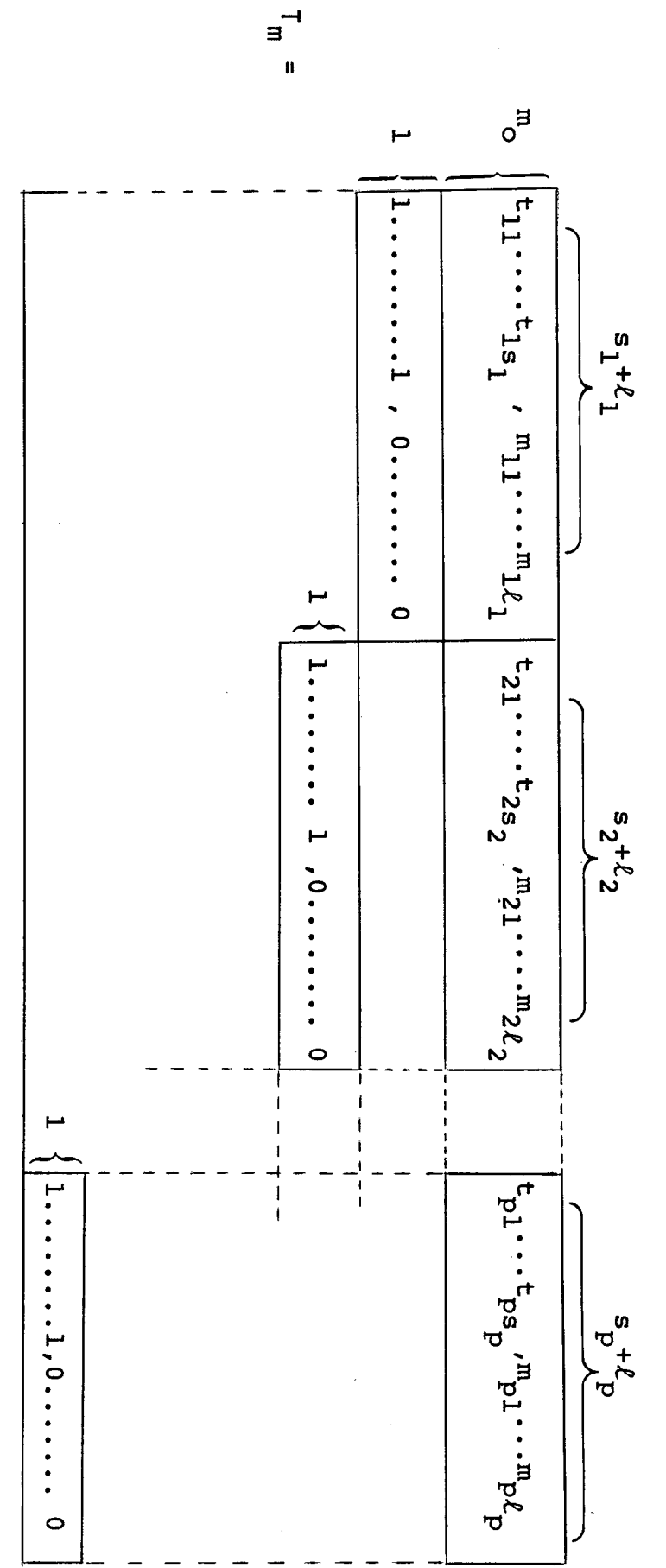

#### **1.4 METODO DE DESCOMPOSICION DE DANTZIG-WOLFE**

Vamos a considerar un procedimiento para probar la optimización de una solución viable básica  $\lambda^0$  del programa de programaciÓn lineal L. Este procedimiento que se debe a G. Dantzig y P. Wolfe y que es conocido como Método de Descomposición de Dantzig-Wolfe, evita la necesidad de realizar todos 10s cÕmputos, excepto un número relativamente pequeño de columnas de la matriz T de la sección ante rior y esto reduce la prueba para optimizar la solución de 10s p problemas de programación lineal desacoplados, que gg neralmente no son grandes.

Para justificar e1 procedimiento utilizaremos e1 siguinte lema.

 $LEMA$  1.4.1 - Siendo  $\lambda^0$  una solución básica viable del proble

ma L, y siendo  $(\pi, u)$  las variables duales co rrespondientes a esta solución  $\lambda^0$ , con  $\pi$  correspondiendo a las filas que contienen los elementos  $t_{ij}$  de T y u corres pondiendo a las p últimas filas de T.  $\lambda^0$  es Óptima si y so lamente si, para cada j,

$$
\max \{ (\pi \overline{A}_j - C_j) \overline{X}_j + u_j | A_j \overline{X}_j = b_j , \overline{X}_j \ge 0 \} \le 0
$$

Utilizando la notación y resultados usuales para e1 método simplex, podemos afirmar que la solución via ble básica **Ao** es Óptima, si y solo si, para cada i y j, Zji - Cji **3** 0; pero, por las reglas usuales de1 procedimieg to simplex, denotamos por  $T_{i,j}$  la columna correspondiente de **T,** tal que

$$
z_{ji} - c_{ji} = (\pi, u) T_{ji} - c_{ji}
$$
  
=  $\pi t_{ji} + u_j - c_{ji}$   
=  $(\pi \overline{A}_i - C_j) X_{ji} + u_j$ 

y por consiguiente

$$
\max_{\mathbf{j} \mathbf{i}} \{z_{\mathbf{j} \mathbf{i}} - c_{\mathbf{j} \mathbf{i}}\} = \max\{(\pi \overline{A}_{\mathbf{j}} - c_{\mathbf{j}}) X_{\mathbf{j} \mathbf{i}} + \mathbf{u}_{\mathbf{j}} |X_{\mathbf{j} \mathbf{i}} \in E_{\mathbf{j}}\}
$$

$$
= \max\{(\pi \overline{A}_{\mathbf{j}} - c_{\mathbf{j}}) \overline{X}_{\mathbf{j}} + \mathbf{u}_{\mathbf{j}} | \overline{X}_{\mathbf{j}} \in S_{\mathbf{j}}\}
$$

la última igualdad proviene del hecho que la solución de un problema de programación lineal es alcanzada en uno de 10s

puntos extremos de estos conjuntos viables. De esta igualdad sigue inmediatamente la afirmación de1 lema.

Habiendo establecido este lema, la prueba desea da para optimizaciÓn es inmediata; un simple cálculo de1 vector dual  $(\pi, u)$ y con este calcular las funciones objeti vas de 10s p problemas de programación lineal

max {(
$$
\pi \overline{A}_{j}
$$
 - C<sub>j</sub>)  $X_{j}$  + u<sub>j</sub> | A<sub>j</sub> X<sub>j</sub> = b<sub>j</sub>, X<sub>j</sub> > 0}

y luego resolver estos problemas. Si e1 mínimo valor de tg dos estos problemas es no positivo, el correspondiente  $\lambda^0$ es un programa para T; además las soluciones de estos pro blemas indican cuales columnas de T entrarán en la base para la próxima iteración y por tanto e1 lema precedente no solo provee una prueba para optimización, así como también un proceso algorítmico para la solución del problema de pro gramaciõn lineal dado.

### **1.5 ALGORITMO DE DESCOMPOSICION**

A continuaciõn describimos una iteraciõn para la solución de1 problema de programación lineal, donde consideraremos, solamente el Caso l, esto es, los S<sub>j</sub> son limi-

tados y no vacios. Siendo B la base que corresponde a1 programa encontrado en la iteración anterior y  $c^B$  =  $c_{ij}$  el vector de costos correspondientes a las columnas que se encuentran en la base B, utilizamos e1 método simplex revisado **y**  podemos conocer las (m + p) variables de1 dual mediante ....  $\bar{\pi} = C^{B} B^{-1}$ .

Calculamos, mediante e1 criterio simplex, 10s Zji que son iguales a1 producto de **n** con cada vector.

$$
(t_{ji}, 0, \ldots 0, 1, 0 \ldots 0) = (t_{ji}, e_j)
$$

t<sub>ii</sub> tendrá m componentes y

e<sub>j</sub> será el jesimo vector unitario y tendrá p componentes.

Este producto podemos descomponerlo en 10s subvectores π y u, donde π es el subvector formado por las m primeras componentes de1 vector **n y**  m<sub>o</sub>

$$
u = (u_1, u_2, \ldots, u_n)
$$

formado por las p Últimas componentes de **n** 

Si  $z_{ji} - c_{ji} = \pi t_{ji} + u_j - c_{ji} \le 0$ i y j), el programa asociado con B es mínimo. (para todo

Si 
$$
z_{ji} - c_{ji} = \pi t_{ji} + u_j - c_{ji} > 0
$$
 por lo me-

nos para un ji, e1 programa asociado con B no es mínimo y por tanto cambiamos la base, sustituyendo en B un nuevo vector  $t_{ii}$ . Este vector  $t_{kr}$  que entra en la base se determina mediante e1 criterio Simplex.

$$
z_{kr} - c_{kr} = \max_{i \neq j} (z_{ji} - c_{ji}) > 0
$$

E1 criterio Simplex usual determina e1 vector que sale de B y es reemplazado por  $t_{k,r}$ .

Por esta razón en cada iteración y utilizando siempre e1 algoritmo Simplex Revisado solo se necesita conocer el máximo valor de  $z_{ji}$  - C<sub>ji</sub> en el conjunto de columnas ji de la matriz T, para saber si obtuvimos el programa mínimo, o si e1 programa actual puede ser mejorado mediante e1 cambio de la columna kr en esa base.

El algoritmo de descomposición, por tanto, esencialmente consiste en aplicar e1 método Simplex Revisado a1 problema (12) en e1 cual la mayoría de 10s coeficientes .... t<sub>ji</sub>, C<sub>ji</sub>) permanecen desconocidos y solamente son calcula dos en cada iteración, 10s coeficientes que son necesarios para escoger el vector que entra en la base. El procedimien to es como sigue:

Para cada j resolvemos el problema de programación lineal

$$
A_j X_j = b_j
$$
  

$$
X_j \ge 0
$$
  

$$
\max (\pi \overline{A}_j - C_j) X_j
$$

La solución de cada uno de estos problemas es un programa máximo de punto extremo  $x_{j}$  tal que .........  $r_j \in \{1, \ldots s_j\}$  y tal que

$$
(\pi \overline{A}_{j} - C_{j}) X_{j r_{j}} = \max \left[ (\pi \overline{A}_{j} - C_{j}) X_{j i} \right]
$$

Luego determinamos el Índice k tal que

$$
(\pi \overline{A}_k - C_k) X_{kr_k} + u_k = \max \left[ (\pi \overline{A}_j - C_j) X_{jr_j} + u_j \right]
$$
  
 
$$
j \in (1, \ldots p)
$$

y haciendo  $r_k = r$  tenemos

$$
z_{kr} - c_{kr} = \max (z_{ji} - c_{ji})
$$

Si Z<sub>kr</sub> - C<sub>kr</sub> < 0, el programa básico  $\lambda_{ji}$  es minimo y mediante (9) calculamos el programa mínimo  $X_j$ .

Si  $z_{kr}$  -  $c_{kr}$  > 0, el vector  $(t_{kr}, e_k)$  y el costo asociado  $C_{k,r}$  son introducidos en la base,  $t_{kr}$  y  $C_{kr}$  son calculados mediante

$$
t_{kr} = \overline{A}_k X_{kr_k}
$$

$$
c_{kr} = c_k X_{kr_k}
$$

Para determinar e1 vector que sale de la base y para transformar la inversa solamente se requiere conocer e1 vector

$$
Y_{kr} = B^{-1} \begin{bmatrix} t_{kr} \\ e_k \end{bmatrix}
$$

El algoritmo de descomposición es válido para e1 caso 2 si se mantiene la **siguiente,consideraciÓn.** 

Suponemos que la maximización de uno de 10s p subproblemas parciales nos lleva a encontrar un programa má\_ ximo infinito. Si esto acontece existira la columna  $a_{ik}$  de la matriz A<sub>j</sub> y si designamos por B<sub>j</sub> a la base correspondien te y con

$$
Y_{jk} = (B_j^{-1}) a_{jk}
$$

tenemos

$$
Y_{ik} \leq 0
$$

Cualquiera que sea el valor positivo de la varia ble X<sub>ik</sub>, las variables básicas se mantienen positivas, y el valor de la función objetiva tiende a  $\infty$ . De esta forma se puede obtener una dirección de1 vector extremo definido por el vector  $\ell_{jk}$  y que puede ser expresado por

$$
\ell_{ji} = (-\gamma_{jk}, 1, 0) \ge 0
$$

La regla deducida será la siguiente:

Si la maximización de uno de los p subproblemas nos lleva a un programa máximo infinito, definiendo una di rección  $\ell_{ji}$  de un vector extremo, introducimos en la base de T, la columna correspondiente a **mji** y su costo **eji** COrrespondiente 10s cuales estãn definidos por (14) y (15).

# **1.6 INICIACION DEL ALGORITMO**

Para empezar el algoritmo de descomposición te nemos que encontrar un programa básico inicial y para esto, podemos utilizar e1 método de las variables artificiales.

Serán determinados (p + 1) programas iniciales, esto es, un programa inicial para cada uno de 10s p subproblemas y 1 para e1 master program.

Si 10s problemas no tienen soluciones iniciales obvias, aplicamos e1 método de las variables artificiales primero a 10s p subproblemas y luego a1 master program. Si uno de los  $(p + 1)$  problemas no tiene solución inicial, po demos concluir que e1 problema original dado no tiene un programa viable.

#### CAPITULO I1

### 1. SUBRUTINAS PARA EL ALGORITMO DE DESCOMPOSICION

A continuación describimos las subrutinas que se rán utilizadas con el objeto de elaborar un programa para re solver el algoritmo de descomposición.

### **2.1 SUBRUTINA RESEX**

La subrutina RESEX utiliza el método Simplex Re visado para optimizar problemas de programación lineal.

E1 almacenamiento de1 cuadro Simplex y de otras matrices será en un arreglo unidimensional. Debido a la li mitación de1 lenguaje FORTRAN, e1 segundo miembro de las restricciones se almacenarã en la columna cero y e1 vector costos en la fila cero. Todos 10s coeficientes de las restricciones estarán con e1 signo cambiado.

Debido a1 arreglo unidimensional se calculará los indices de cada término con dos parámetros que poste riormente describiremos, as1 a un elemento

 $a(i,k)$  corresponderá un  $a(I*ZSCHR+K*SSCHR+1)$ 

Tenemos el problema

max  $f(x) = C_i X_i$ 

tal que

$$
\sum_{j} P_j X_j \leq b
$$

Suponemos que una solución viable básica ha sido determinada por el método de las variables artificiales y que solamente tenemos restricciones de la forma

$$
b + \sum_{i} P_{j} X_{j} \ge 0 \quad , \ b \ge 0
$$

entonces tenemos que

matriz de los coeficientes de las restricciones  $A =$ incluyendo el vector b y los C<sub>j</sub>. Su dimensión  $ser\tilde{a}$  (M + 1) \* (N + 1) número de variables independientes (variables no  $N =$ básicas) número de variables dependientes (variables bási  $M =$  $cas)$ 

- **ZSCHR** = paço de fila, distancia en la memoria entre dos elementos consecutivos de una columna.
- **SSCHR** = paço de columna, distancia en la memoria de dos elementos consecutivos de una fila.
- **PROT** 1 contiene 10s índices de las variables no básicas **PROT** 2 contiene 10s índices de las variables básicas B = matriz identidad generada en e1 programa y donde posteriormente se almacenará la inversa y e1 vector dual. Esta matriz, no está incluida en e1 arreglo de 10s coeficientes y por tanto las variables no básicas< iniciales toman 10s índices de 1 hasta N y las variables básicas iniciales toman los indices  $N + 1$  hasta  $N + M$ . Al final de1 cálculo se intercambian y tanto **PROT** 1 como **PROT** 2 almacenan 10s índices de las variables no básicas y básicas en cada iteraciõn, a1 final las variables y obtendrán los siguientes resulta dos :

**variable en PROT 1; actual variable no básica, valor O variable en PROT 2; actual variable básica y será igual a1 valor de bi** 

 $C =$ elementos de la columna pivot

**FALL**  este parámetro nos proporciona información al fi

na1 de1 cãlculo, dependiendo de1 problema, asi: FALL = O e1 problema tiene una solución finita  $FALL = 1$  el problema no tiene una solución finita LIST  $5 =$  localización del elemento inicial de la k<sup>a</sup> forma parcial en la matriz que contiene a todas las restricciones de 10s subproblemas.  $L1 =$ lista de 10s índices de las columnas de A que en una dada iteración no pertenecen a la base  $L2 =$ lista de 10s índices de las columnas de B que para una iteraciÓn dada no pertenecen a la base  $L3 =$ lista de 10s índices de las columnas'que en una iteración dada pertenecen a la base.

#### **2.2 SUBRUTINA MP8**

Esta subrutina es utilizada para encontrar e1 elemento máximo de una lista dada de elementos. Y contiene los siguientes parametros.

<sup>A</sup>= matriz en la cual están incluidos 10s números entre 10s cuales se va a buscar e1 número mayor hdice de la linea de A en la que estãn 10s **e**lementos de la lista. **ZNR** =

- $ZSCHR =$  paso de linea en la matriz A
- SSCHR = paso de columna en la matriz A
- $KP =$  indice de la columna de A a la cual pertenece e1 elemento mayor de la lista
- LI = lista de 10s índices de las columnas de A entre 10s cuales se va a buscar e1 número mayor.
- $L10 =$  número de columnas de A
- **MAX** = mayor elemento de la lista
- LIST 5 = con e1 significado anterior

Para iniciar e1 programa se escoge e1 primer elemento de la lista como e1 máximo provisorio, si la lista contiene un solo elemento termina e1 programa.

Luego se compara sucesivamente e1 elemento escogido como e1 máximo provisorio con cada uno de 10s elemen tos siguientes de la lista y si e1 elemento comparado es mayor, se 10 substituye como máximo.

### **2.3** SUBRUTINAS MP10 v MP11

La subrutina MP10 sirve para calcular en cada iteración la matriz inversa correspondiente, a partir de 10s datos iniciales de las columnas que pertenecen a la base.

La subrutina MP11 es utilizada para transformar e1 vector b, es decir, para en cada iteración calcular la solución viable básica.

Estas dos subrutinas contienen 10s mismos parámetros diferenciándose solamente en que la subrutina MP11 posee un parametro mas que es LIST 5 y que tiene el signifi cada anteriormente descrito.

Los parametros y su significado son:

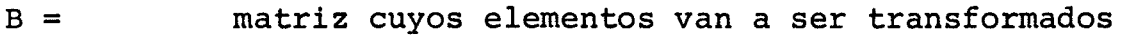

- C = vector de la columna básica
- M = número de filas de la matriz B
- $IP =$  indice de la fila pivot
- S = número de columnas a ser transformadas
- ZSCH1 = paso de fila de la matriz B
- SSCH1 = paso de columna de la matriz B

# **2.4 PROGRAMA PARA EL ALGORITMO DE DESCOMPOSICION**

E1 programa para e1 algoritmo de descomposiciÓn utilizará las subrutinas RESEX, PRVEC y en esta la subrutina MP7 cuyos parámetros son 10s mismos de MP8 a escepción de LIST 5. La subrutina PRVEC posee casi 10s mismos parámetros **de RESEX, ya que su objetivo es optimizar e1 master program y obtener e1 dual correspondiente.** 

> **E1 problema es**   $\texttt{Min f (x)} = \sum_{i=1}^{p} C_i X_i$  $j=1$ <sup>j</sup>j<sup>1</sup>j

**tal que** 

$$
\sum_{j=1}^{P} \overline{A}_j X_j \leq b_0
$$

 $A_j X_j \leq b_j$ 

 $X_j \ge 0$ 

**Estos datos serán almacenados en dos arreglos u nidimensionales A y B de la siguiente manera:** 

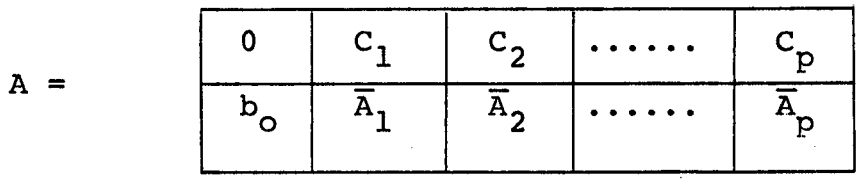

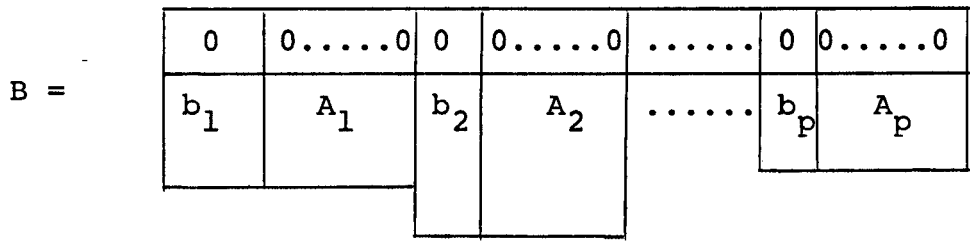

En e1 arreglo B, 10s subproblemas son almacenados consecutivamente con la finalidad de ahorrar espacio.

Por e1 principio de descomposición e1 problema original se transforma en T en e1 que están ahora inclui dos los vectores costo y el segundo miembro de las restricciones. En cada iteración escogemos un vector W, que proviene

$$
W = \begin{bmatrix} c_{ji} \\ t_{ji} \\ 0 \\ 1 \\ \vdots \\ 0 \end{bmatrix}
$$

de uno de 10s problemas parciales.

Con objeto de calcular la solución de1 problema original en cada iteración colocamos en C todos 10s vectores de 10s problemas parciales que han entrado en e1 master program y en LA las soluciones correspondientes al mas ter program.

sigue La lista de parámetros y su significado es como

**A**  corresponde a la tabla A, la cual incluye e1 vector costos y e1 segundo miembro de las restricciones

- $ZSCHR =$ paso de fila de A
- $SSCHR =$ paso de columna de A
- $M =$ número de restricciones de la tabla A

 $N =$ número de formas parciales de B

- $I1 =$ número total de filas de1 problema original
- $I2 =$ número de columnas de1 problema original
- B corresponde a la tabla B consistente de N formas parciales
- LIST  $1 =$ número de columnas de la **ka** forma parcial
- LIST  $2 =$ número de filas de la **ka** forma parcial
- $LIST 3 =$ paso de fila de la **ka** forma parcial
- $LIST 4 =$ paso de columna de la **k2** forma parcial
- $LIST 5 =$ localización del elemento inicial de la kª forma parcial de B
- LIST  $6 =$ localización del elemento inicial de  $\overline{A}_{k}$
- $I3 =$ e1 número mayor de filas de una forma parcial =  $=$  max(LIST 2(K))
- e1 número mayor de columnas de una forma parcial  $I4 =$
- $PROTO =$ resultado que indica e1 número de columnas de la **ka** forma parcial contenidas en la soluciõn
- vector solución  $X =$
- $P =$ vector de las variables duales de1 master program
- $BI =$ donde se almacena la matriz identidad de 10s pro blemas parciales
- vector que contiene la función objetiva para un  $D =$ problema parcial dado
- $CP =$ columna pivot para una iteración dada
- $T =$ corresponde a1 master program
- $BT =$ matriz identidad de1 master program
- PROT **3**  contiene 10s índices de las variables no básicas de1 master program
- PROT **4**  contiene 10s índices de las variables básicas de1 master program
- $ZSCH1 =$ paso de fila de1 master program
- $SSCH1 =$ paso de columna de1 master program
- $C =$ vectores de 10s problemas parciales que entraron en e1 master program
- $LA =$ soluciones de1 master program
- $KP =$ índice que indica de que forma parcial es e1 vector que entra en e1 master program
- $FALL = 0$ e1 problema tiene solución finita
- **LIST** 7 = localización en C de1 elemento inicial de1 conjunto de vectores de la **ka** forma parcial, que entraron en e1 master program
- contiene las soluciones de cada uno de 10s pro- $Y =$ blemas parciales, en una iteración dada  $V =$ contiene los b<sub>j</sub> de los problemas parciales

# **2.5 EJEMPLO**

Como aplicación de1 algoritmo de descomposiciÓn maximizamos e1 siguiente e jemplo: **[5]** 

max f(x) = 18 + X<sub>1</sub> + 8X<sub>2</sub> + 
$$
\frac{1}{2}
$$
 X<sub>3</sub> + X<sub>4</sub>

sujeto a

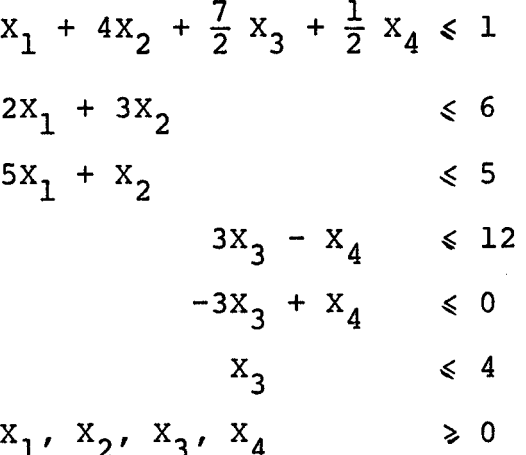

E1 programa utilizado y 10s resultados obtenidos constan en e1 apéndice

# A P E N D I C E

Programa Fortran para el Algoritmo de Descomposición

 $\label{eq:2.1} \mathcal{L}^{\text{max}}_{\text{max}} = \mathcal{L}^{\text{max}}_{\text{max}} = \mathcal{L}^{\text{max}}_{\text{max}}$ 

```
PAGE 1 A 63 37. 
11 JOB T
          OOFF 10FF
                                                   A 63
LOG DKIVE CART SPEC CART AVAIL PHY DRIYE 
  0000 OOFF OOFF 0000
  0061 1OFF 1OFF 0001 
                          20FF 0002 
V2 MO5 ACTUAL 32K CONFIG 32K 
// FOR * LIST SOURCE PROGRAM * ONE WORD INTEGERS 
C<br>C
  C SUBRUTINA PARA DETERMINAR €L ELEMENTO MAXIMO DE UNA LISTA 
G<br>SUBROUTINE MP7(A,J1,ZNR,ZSCHR,SSCHR,KP,L1,L10,JL1,MAX)
      INTEGER ZNR, ZSCHR, SSCHR
      REAL MAX 
      DIMENSION A(1), L1(1)
      KH=ZNR*ZSCHR+Lf(l)*SSCHR+i. 
      MAX=A (KH 
      KP=L1(1)IE(Ll0-2)2,3,3 
    3 DO 1 K=2,L10 
      KH=ZNH*ZSCHR+LlIK)*SSCHR+l 
      IF(A(KH)-MAX)1,1,44 MAX=A(KH)
      KP=LI(K)1 CONTINUE 
    2 RETURN 
      END 
FEATURES SUPPORTED 
 ONE WORD INTEGERS 
CORE REQUIREMENTS FOR MP7
 COMMON O VARIABLES 6 PROGRAP? 144 
 END QF COMPILATIQN 
'., // DUP 
*STORE WS UA MP7 
CART TD OOFF DB ADDR 2B4F 00 CNT 000A 
// FOR<br>* LIST SOURCE PROGRAM<br>* ONE WORD INTEGERS
C SUBRUTINA PARA DETERMINAR €L ELEENENTO MAXIMO DE UNA LISTA 11 
      SUBROUTINE MP8(A,J1,ZNR,ZSCHR,SSCHR,KP,L1,L10,JL1,MAX,LIST5)
      INTEGER ZNR, ZSCHR, SSCHR
      , REAL MAX 
      DIMENSION A(1), L1(1)
      KH=ZNR*ZSCHR+Lltl)*SSCHR+l+LIST5 MAX = A(KH)KP=Ll[ 1) 
      IF(L10-2)2,3,33 no i u=2,~10 
      ! KH=ZNR~LSCHK+L~ 1 K) *SSCHR+I+L IST~ 
      IF(A(KH)-MAX)<sub>1</sub>,1,4
```
170176823

**4 ,MAX=A** í **KH 1** *I* 

- 
- $KP=LI(K)$ 1 CONTINUE
- 2 RETURN.
	- END

FEATURES SUPPORTED ONE WORD INTEGERS

CORE REQUIREMENTS FOR MP8 COMMON  $\mathbf{0}$ VARIABLES 6 PROGRAM

END OF COMPILATION

// DUP

\*STORE UA. MP<sub>8</sub> WS CART ID OOFF DB ADDR 2859 DB CNT 000A

 $\prime\prime$  FOR

\* LIST SOURCE PROGRAM ONE WORD INTEGERS \*

C C SUBRUTINA PARA DETERMINAR EL ELEMENTO MAXIMO DE UNA LISTA  $\mathsf{C}$ 

 $\mathbf C$  $\overline{C}$ 

COMPUTO DE LA MATRIZ INVERSA EN EL METODO SIMPLEX REVISADO C

SUBROUTINE MP10(B, JB, C, JC, M, IP, KS, ZSCH1, SSCH1) INTEGER ZSCH1, SSCH1, KS DIMENSION B(1), C(1)  $DO$   $2$   $K=1, KS$ 

KH=IP\*ZSCH1+K\*SSCH1+1  $IF(B(KH))5, 2, 5$ 

 $5$   $I$ M=M+1

 $DO 3 II=1,1M$  $I = I I - I$ 

 $IF(I-IP)6,3,6$ 

- 6 IF( $C(11)$ )7,3,7 7 KH=K\*SSCH1+1 KHO=KH+I\*ZSCH1
- KH1=KH+IP\*ZSCH1
- $B(KHO) = B(KHO) + B(KH1) * C(II)$
- 3 **CONTINUE**  $\overline{c}$ CONTINUE  $DO 4 K=1,KS$
- KH=IP\*ZSCH1+K\*SSCH1+1 4  $B(KH)=B(KH)*C(IP+1)$ 
	- **RETURN** END

FEATURES SUPPORTED ONE WORD INTEGERS

CORE REQUIREMENTS FOR MP10 COMMON  $\Omega$ VARIABLES

PROGRAM  $12$ 

230

END OF COMPILATION

 $11$  DUP

\*STORE WS UA **MP10**  152

```
PAGE
        3
             A 63
                                                             39,
CART ID OOFF
                 DB ADDR
                           2863
                                   DB CNT
                                             000F
11 FOR* LIST SOURCE PROGRAM
* ONE WORD INTEGERS
\mathbf cCOMPUTO DE LA PRIMERA COLUMNA DE A
\mathsf{C}\mathsf{C}SUBROUTINE MP11(B, JB, C, JC, M, IP, KS, ZSCH1, SSCH1, LIST5)
      INTEGER ZSCH1, SSCH1, KS
      DIMENSION B(1), C(1)
      DO 2 K=1,KSKH=IP*ZSCH1+K*SSCH1+1+LIST5
      IF(B(KH))5, 2, 55 IM=M+1DO 3 II=1, IM
      I = I I - 1IF(I-IP)6,3,66 IF(C(11))7,3,7
    7 KH=K*SSCH1+1+LIST5
      KHO=KH+I*ZSCHIKH1=KH+IP*ZSCH1B(KHO) = B(KHO) + B(KH1)*C(II)3
      CONTINUE
   2^{\circ}CONTINUE
      DO 4 K=1,KSKH=IP*ZSCHI+K*SSCH1+1+LIST5
      B(KH)=B(KH)*C(IP+1)4
     --RETURN
      END
FEATURES SUPPORTED
 ONE WORD INTEGERS
CORE REQUIREMENTS FOR MP11
                                  12<sup>2</sup>PROGRAM
                                                   240
                VARIABLES
 COMMON
              \OmegaEND OF COMPILATION
11 DUP
                      MP11
*STORE
             WS
                  UA.
CART ID OOFF
                 DB ADDR
                         2872
                                   DB CNT
                                             0010
11 FOR* LIST SOURCE PROGRAM
 ONE WORD INTEGERS
\star\mathsf{C}Ċ
   METODO SIMPLEX REVISADO PARTIENDO DE UNA SOLUCION VIABLE
      SUBROUTINE RESEX(A,J1,B,JB,C,JC,N,M,ZSCHR,SSCHR,PROT1,IPRO1,
     1 PROT2, IPRO2, FALL, L1, JL1, L2, JL2, L3, JL3, LIST5)
      INTEGER PROTI(1), PROT2(1), FALL, ZSCHR, SSCHR, KS, ZSCH1, SSCH1
      REAL MAX
      DIMENSION A(1), B(1), C(1), L1(1), L2(1), L3(1)C
   INDICES DE LAS VARIABLES NO BASICAS
      DO 1 K=1 N
```
 $LI(K)=K$  $1$  PROT $1$ (K)=K

 $D0 401 I = 1. M$ 

DO 402  $J=1,M$ 

 $Q1=0$ .

C INDICES DE LAS VARIABLES BASICAS  $DO 2 I = 1, M$ 2  $PROTZ(1)=N+1$  $L10=N$  $L20=0$  $ZSCHI=1$  $SSCH1=M+1$  $ZSCHR=1$  $SSCHR = M + 1$ C GENERACION DE LA MATRIZ IDENTIDAD  $M1 = M + 1$  $D0$  3  $I=1, M1$  $DO 3 K=1,M$  $KH=(I-1)*ZSCH1+K*SSCH1+1$  $B(KH)=0$  $IF(K-(I-1))3,11,3$  $11 B(KH) = -1.$ 3 CONTINUE  $\mathsf{C}$  $\mathsf{C}$ DETERMINACION DE LA COLUMNA PIVOT C  $100$  MAX=0  $Q1 = 0$  $IF(L10)120, 200, 120$  $120 - CALL - MP8(A, J1, 0, ZSCHR, SCHR, KP, L1, L10, JLL1, MAX, LIST5)$ WRITE(5,901)MAX, KP 901 FORMAT(7X, \*MAX=\*, F10.4/7X, \*KP=\*, I4) 200 IF(L20)210,300,210 210 DO 221 I=1, L20  $KH=L2(I)*SSCH1+1$  $IF(B(KH)-Q1)221,221,220$  $220 KS = I$  $Q1 = B(KH)$ 221 CONTINUE 300 IF(MAX-0.39333E-02)301,301,303 301 IF(Q1-0,39333E-02)302,302,303 302 FALL=0 WRITE(5,902)FALL 902 FORMAT(7X,'SOLUCION FINITA FALL=', 12) WRITE(5,903)A(IN) 903 FORMAT(7X, 'SOLUCION OPTIMA=', F10.4) GO TO 900 303  $K=0$  $IF(MAX-Q1)304,400,400$  $304 K=1$  $KP=LI(KS)$ DO 305 II=1, M1  $I = I I - I$ KH=I\*ZSCH1+KS\*SSCH1+1  $C$ (II) =  $-B$ (KH) 305 CONTINUE GO TO 500 400 KH=KP\*SSCHR+1+LIST5  $C(1)=-A(KH)$ 

```
PAGE
        5
              A 63
       KH1=KH+J*ZSCHR
       KH2=I*ZSCH1+J*SSCH1+1IF(A(KH1))403,402,403403 IF(B(KH2))404,402,404
  404 Q1=Q1+A(KH1)*B(KH2)
  402 CONTINUE
       C(1+1)=Q1401 CONTINUE
\mathsf{C}\mathbf CDETERMINACION DE LA FILA PIVOT
\mathcal{C}500 IP=0
       DO 501 I=1,MIF(C(I+1))501,501,502501 CONTINUE
       FALL=1WRITE(5,904) FALL
  904 FORMAT(7X,'SOLUCION INFINITA FALL=', I2)
       GO TO 900
  502 KH=I*ZSCHR+1+LIST5
       Q1 = A(KH)/C(T+1)IP=IJ=IPDO 601 I=J, M
       IF(C(I+1))601,601,602602 KH=I*ZSCHR+1+LIST5
       IF(A(KH)/C(1+1)-Q1)603,601,601603 Q1 = A(KH)/C(I+1)IP = I601 CONTINUE
       WRITE(5,905)IP
  905 FORMAT (7X, 1P=1, 14)C
\mathsf CDIVISION DE LA COLUMNA PIVOT PARA EL ELEMENTO PIVOT
\mathsf{C}C(IP+1)=1.7C(IP+1)DO 604 II = 1, M1IF((II-1)-IP)605,604,605605 C(II) = -C(II) * C(IP+1)604 CONTINUE
\mathsf C\mathsf CTRANSFORMACIÓN DE LA PRIMERA COLUMNA DE A
C
       CALL MP11 (A, J1, C, JC, M, IP, 1, ZSCH1, 0, LIST5)\overline{IN}=LIST5+1
\mathsf{C}TRANSFORMACION DE LA PRIMERA FILA DE A
\mathsf CDO 607 J=1, N
       IF(J-KP)606,607,606606 Q1 = 0.
       DO 608 I=1,MKH=IP*ZSCH1+I*SSCH1+1
       KH1=I*ZSCH1+J*SSCH1+1+LIST5
       IF(B(KH))609,608,609
  609 Q1 = Q1 + B(KH) * A(KH1)608 CONTINUE
       KH=J*SSCHR+1+LIST5
       A(KH) = A(KH) - Q1 * C(1)607 CONTINUE
```
KH=KP\*SSCHR+1+LIST5

41,

 $A(KH) = -C(1)$ 

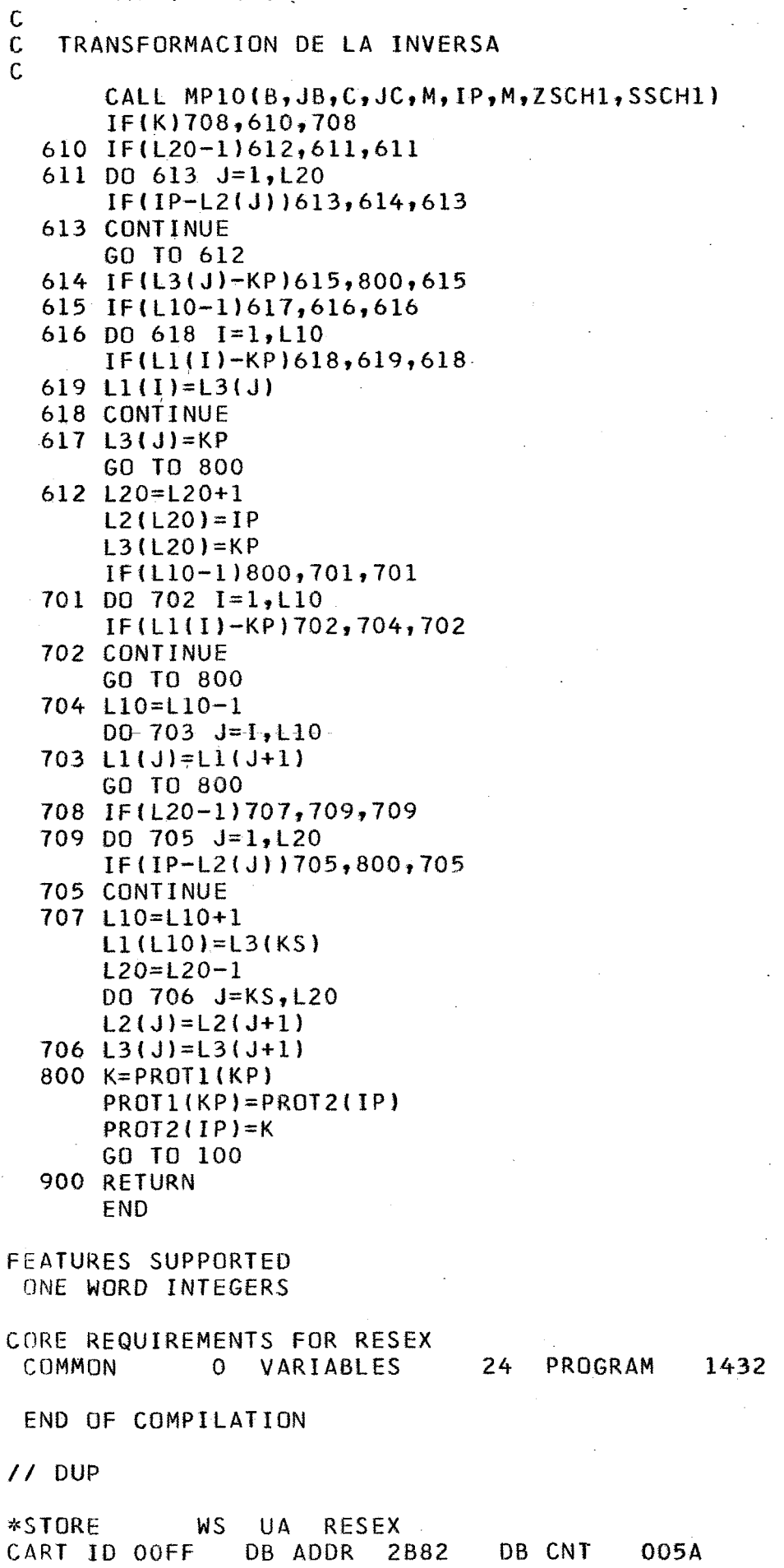

337  $P(I)=B(KH)$ 

```
11 FOR* LIST SOURCE PROGRAM
\starONE WORD INTEGERS
\mathcal{C}\mathcal{C}SUBRUTINA PARA OPTIMIZAR EL MASTER PROGRAM Y CALCULAR EL VECTOR DUAL
\mathcal{C}SUBROUTINE PRVEC(A, J1, B, JB, C, JC, N, M, ZSCHR, SSCHR, FALL, PROT1, IPRO1,
     1PR0T2, IPR02, L1, JL1, L2, JL2, L3, JL3, P, NP, LA, NLA, IIP, KKP,
     1 LIST1, 13)
       INTEGER PROT1(1), PROT2(1), FALL, ZSCHR, SSCHR, KS, ZSCH1, SSCH1
      REAL MAX, LA(1)DIMENSION A(1), B(1), C(1), L1(1), L2(1), L3(1), P(1)L10=NL20=0ZSCH1=1SSCH1=M+1ZSCHR = 1SSCHR=M+1M1 = M + 1\mathsf C\mathsf CDETERMINACION DE LA COLUMNA PIVOT
\mathsf{C}100 MAX=0
      Q1=0IF(L10)120,200,120
  120 CALL MP7(A,J1,O,ZSCHR,SSCHR,KP,L1,L10,JL1,MAX)
      WRITE(5,901)MAX, KP901 FORMAT(7X,'MAX=',F10,4/7X,'KP=',I4)
  200 - \text{IF(120)} 210, 300, 210210 DO 221 I=1, L20KH=L2(I)*SSCH1+1IF(B(KH)-Q1)221,221,220220 KS = IQ1 = B(KH)221 CONTINUE
  300 IF(MAX-0,39333E-02)301,301,303
  301 IF(Q1-0.39333E-02)302,302,303
  302 FALL=0
      WRITE(5,902)FALL
  902 FORMAT(7X,'SOLUCION FINITA FALL=', I2)
      WRITE(5,903)A(1)
  903 FORMAT(7X,'SOLUCION OPTIMA=',F10.4)
C
  ORDENACION DE LA SOLUCION DE MASTER PROGRAM
\mathsf C\mathsf{C}DO 334 I = 1 N334 LA(I+1)=0.
      DO 335 I=1,MKH=PROT2(1)KH1=I*ZSCH1+1IF(KH-N)336,336,335
  336 LA(KH+1)=A(KH1)335 CONTINUE
      WRITE(5,810)(LA(1),I=2,7)810 FORMAT(5X,'SOLUCION LA(I)'/(6F10.4))
C COLOCACION DEL VECTOR DUAL
      DO 337 I=1,MKH=I*SSCH1+I
```
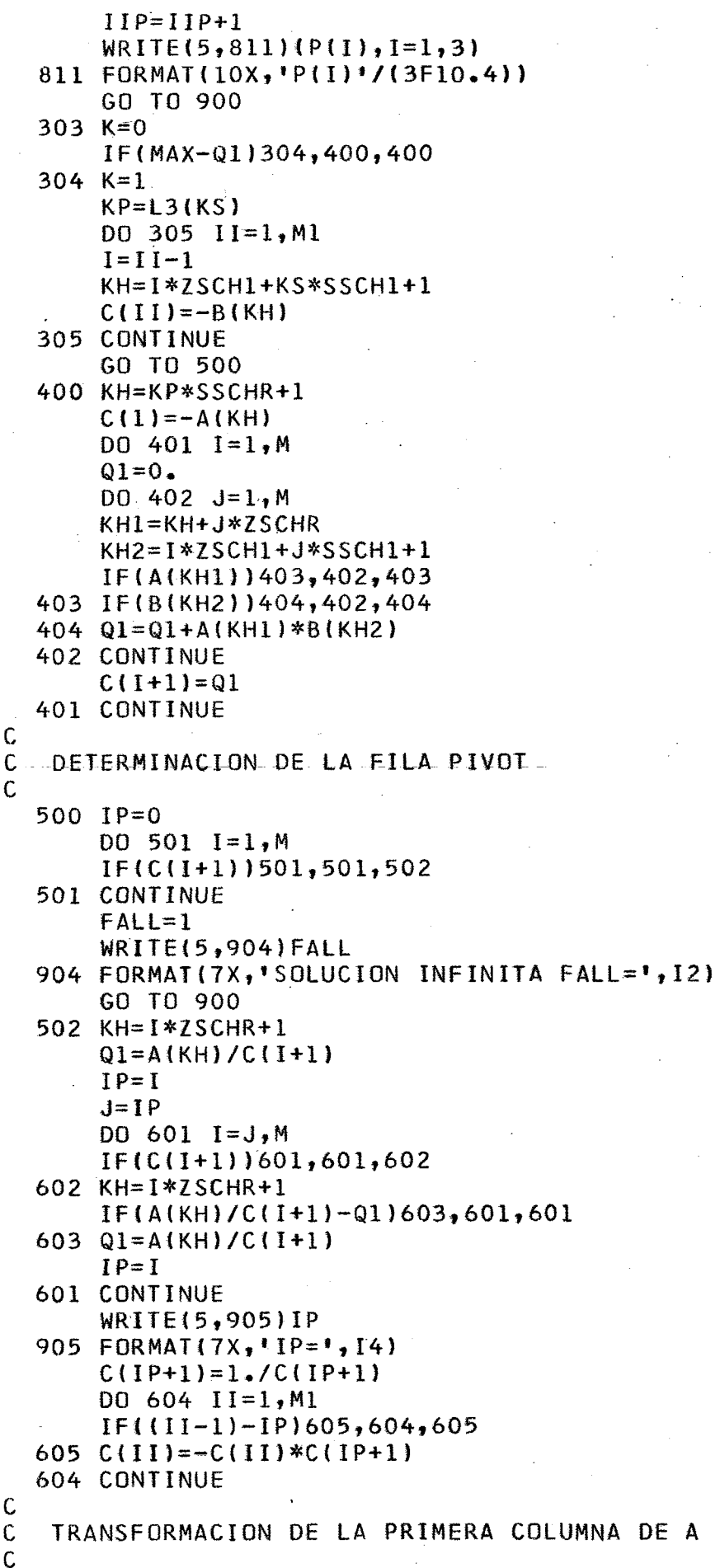

 $\sim$ 

 $\overline{\phantom{a}}$ 

CALL MP10  $(A, J1, C, JC, M, IP, 1, ZSCH1, 0)$ 

 $\mathsf{C}$ 

```
TRANSFORMACION DE LA PRIMERA FILA DE A
C.
C
      DO 607 J=1,NIF(J-KP)606,607,606
  606 Q1=0.
      DO 608 I=1,MKH=IP*ZSCH1+I*SSCH1+1
      KH1=I*ZSCH1+J*SSCH1+1IF(B(KH))609,608,609
  609 Q1=Q1+B(KH)*A(KH1)
  608 CONTINUE
      KH=J*SSCHR+1A(KH) = A(KH) - Q1*C(1)607 CONTINUE
      KH=KP*SSCHR+1
      A(KH) = -C(1)C
\mathsf{C}TRANSFORMACION DE LA INVERSA
\overline{C}CALL MP10(B,JB, C, JC, M, IP, M, ZSCH1, SSCH1)IF(K)708,610,708610 IF(120-1)612,611,611
  611 DO 613 J=1, L20IF(IP-L2(J))613,614,613613 CONTINUE
      GO TO 612
  614 IF(L3(J)-KP)615,800,615
  615 IF(L10-1)617,616,616
  616-DO 618 1=1, 110
      IF(L1(I)-KP)618,619,618619 L1(I)=L3(J)618 CONTINUE
  617 L3(J)=KPGO TO 800
  612 L20=L20+1
      L2(L20) = IPL3(L20)=KPIF(L10-1)800, 701, 701701 DO 702 I=1, L10
      IF(L1(I)-KP)702,704,702702 CONTINUE
      GO TO 800
  704 L10 = L10 - 1DO 703 J=I, L10
  703 L1(J)=L1(J+1)GO TO 800
  708 IF(L20-1)707,709,709
  709 DO 705 J=1, L20
      IF(IP-L2(J))705,800,705705 CONTINUE
  707 L10=L10+1
      LI(L10)=L3(KS)L20 = L20 - 1DO 706 J=KS, L20
      L2(J)=L2(J+1)706 L3(J)=L3(J+1)
  800 K=PROT1(KP)
      PROTI(KP)=PROT2(IP)
      PROT2(IP)=KGO TO 100
  900 RETURN
```

```
PAGE 10 A 63 
                                                          46.
      END 
FEATURES SUPPORTED 
 DNE WORD INTEGERS 
CORE REQUIREMEMTS FOR PRVEC 
 COMMON * O VARIABLES 24 PROGRAM 1474 
 END OF COMPILATION 
// DUP 
*STORE WS UA PRVEC 
CART fD OOFF DB ADDR 28DC DB CNT 0050 // FOR
* LIST SOURCE PROGRAM
* ONE WORD INTEGERS
* IOCS(2501READER, 1403PRINTER)
C
 METODO DE DESCOMPOSICION DE DANTIZIG-WOLFE PARA PROBLEMAS DE
\mathsf{C}C PROGRAMACION LINEAL
C FELIX EDUARDO VACA OBANDO
C.
      INTEGER R, S, ZSCHR, SSCHR, ZSCH1, SSCH1, PROTO(3), PROT1(2), PROT2(3),
     1 FALL, PROT3(6), PROT4(3)
      REAL MAX, LA(7)
      DIMENSION LIST1(2), LIST2(2), LIST3(2), LIST4(2), LIST5(2), A(10),
     1.8(21), X(5), P(3), BI(16), D(4), CP(4), LI(3), L2(3), L3(3), L1(2),
     1 T(28), C(14), LIST6(2), BT(16), LL(6), V(7), Y(6), LIST7(2)
      REAO(8,10)(LIST1(K), K=1,2), (LIST2(K), K=1,2), (LIST3(K), K=1,2),1 (LIST4(K),K=1,2),(LIST5(K),K=1,2),(L1(K),K=1,2),(LIST6(K),K=1,2),
     1 (LIST7(K), K=1, 2)10 FORMAT(2110)
     \simREAD(8,11)(A(I),I=1,10)
   11 FORMAT(2F10.4)
      READ(8,12)(B(1),I=1,9)12 FORMAT (3F10.4)
      READ(8,13)(B(1),I=10,21)13 FORMAT (4F10.4)
      READ(8,14)(V(1),1=1,7)14 FORMAT (7F10.4)
      WRITE(5, 20) (LISTI(K), K=1, 2)WRITE(5, 21)(LIST2(K), K=1, 2)WRITE(5,22)(LIST3(K),K=1,2)WRITE(5, 23) (LIST4(K), K=1, 2)WRITE(5, 24) (LIST5(K), K=1, 2)WRITE(5, 25)(LIST6(K), K=1, 2)
      WRITE(5, 26) (LIST7(K), K=1, 2)WRITE(5, 27) (LL(K), K=1, 2)20 FORMAT(7X, 'LISTI(K)=', 213)
   21 FORMAT(7X,'LIST2(K)=',2I3)
   22 FORMAT(7X, 'LIST3(K)=', 213)
   23 FORMAT(7X, 'LIST4(K)=', 2I3)
   24 FORMAT(7X, 'LIST5(K)=', 2I3)
   25 FORMAT(7X,'LIST6(K)=',2I3)
   26 FORMAT (7X, 'LIST7(K)=', 213)
   27 FORMAT(7X,'Ll(K)=',2I3)
      WRITE(5, 28)(A(1), I=1, 10)
```

```
28 FORMAT(7X, MATRIZ A'/(2F10.4))
```
PAGE  $11$ A 63

C

C  $\mathsf{C}$ 

```
47,
      WRITE(5, 29) (V(1), I=1, 7)29 FORMAT(15X, 'V(I)'/(3F10.4, 4F10.4))
      WRITE(5,30)(B(1),I=1,9)30 FORMAT(5X, 'PRIMER PROBLEMA PARCIAL'/(3F10.4))
      WRITE(5,31)(B(1),I=10,21)31 FORMAT(5X, SEGUNDO PROBLEMA PARCIAL'/(4F10.4))
      12=413=2M = 1N=2ZSCHR=1SSCHR=2
      IP=0ZSCH1=1SSCH1 = M + N + 1MC = (M+N) *N
      M2 = M + NM3 = I3*NDO 50 I=1, M350 Y(1)=0.
  INDICES DE LAS VARIABLES BASICAS Y NO BASICAS DEL MASTER PROGRAM
                                                                 ţ.
      DO 51 K=1, MC
   51 LL(K)=KIA=115=0DO 52 K=1, MC
      MT=1+ISIF(K-MT)54,53,5453 KH=M+IA
      PROT4(KH)=KIS = IS + M2IA = IA + 1. GO TO 52
   54 PROT3(K)=K52 CONTINUE
      IS=0DO 55 K=1, M2
      IF(K-M) 57, 57, 5656 KH=1+IS
      PROT3(KH)=MC+KIS = IS + M2GO TO 55
   57. PROT4(K)=MC+K
   55 CONTINUE
C GENERACION DE LA MATRIZ IDENTIDAD DEL MASTER PROGRAM
      M1 = M + N + 1DO 77 I = 1, M1DO 77 K=1, M2
      KH=(I-1)*ZSCH1+K*SSCH1+1BT(KH)=0.
      IF(K-(I-1))77,78,7778 BT(KH) = -1.
```

```
77 CONTINUE
   16 = 13 + 1
```

```
17 = ( (M+N)*N+1)*I3DO 80 I=16, 1780 C(I)=0.
```

```
PAGE
       12A 63
                                                               48,
       DO 81 I=1,M281 P(1)=0.
       DO 82 I=1,N82 PROTO(1)=1
       M3 = (M+N+1)*(1+N*(M+N))D0 83 I=1, M383 T(1)=0.
       DQ 84 K=1 NI = K - 1LR = I I*M2
       KH=(LR+1)*SSCH1+M+K+184 T(KH) =- 1.
  VECTOR (B CERO, 1, 1..1) EN T
\mathsf{C}\mathsf{C}M2 = M + 1D0 85 I=1,M285 T(1)=A(1)LIS=M+NM3 = M + 2M4 = LIS + 1DO 86 I=M3, M4
   86 T(1)=1.
\mathbf C\mathsf CCALCULO DE P*A Y DE LA NUEVA FUNCION OBJETIVA C-P*A
\mathsf{C}90 MAX = 0.
       R = 0I-S=0DO 91 K=1,N
       II = LIST2(K) + 10092 I=1,11KH=LIST5(K)+IKH1=I+IS92 B(KH) = V(KH1)IS = IS + II91 CONTINUE
       DO 93 K = 1, NMI = LISTI(K)D0 94 I=1, M1
       Q=0.
       DO 95 S = 1, MKH=S*ZSCHR+(R+I)*SSCHR+195 Q=Q+P(S)*A(KH)KH=R+IKH1=LIST5(K)+I*LIST4(K)+IKH2=KH*SSCHR+1D(KH) = A(KH2) - Q94 B(KH1)=D(KH)WRITE(5,32)
   32 FORMAT(5X, 'MATRIZ B CON NUEVA FUNCION OBJETIVA')
       WRITE(5,30)(B(1),I=1,9)WRITE(5,31)(B(1),I=10,21)CALL RESEX(B,21,BI,16,CP,4,LIST1(K),LIST2(K),LIST3(K),LIST4(K),
      1 PROT1, 2, PROT2, 3, FALL, LI, 3, L2, 3, L3, 3, LIST5(K))
       IF(FALL)400,100,400
  100 DO 101 I=1, M1
  101 \times (1+1)=0.
C
\mathsf{C}SOLUCION OPTIMA DEL PROBLEMA K COLOCADA EN LUGAR APROPIADO
```

```
PAGE
       13<sup>7</sup>A 63
       M2 = LIST2(K)49.
       DO 110 I=1, M2
       KH=PROT2(1)KH1 = L1ST5(K) + I*L1ST3(K) + 1IF(KH-M1)111,111,110111 X(KH+1)=B(KH1)110 CONTINUE
       M3=M1+1WRITE(5, 33)(X(1), I=2, M3)33 FORMAT(7X,'SOLUCION DEL PROBLEMA PARCIAL'/(2F10.4))
       DO 120 I=1, M1
       KH=K*13+1120 Y(KH)=X(I+1)\mathsf{C}\mathsf{C}CALCULO DE (II*A-C)*X+U
\overline{C}Q=0.
       DO 130 I=1, M1
       KH=R+I130 Q=Q+X(I+1)*D(KH)WRITE(5, 34)Q34 FORMAT(//7X, '0=', F10, 4)
       KH=M+KQ = Q - P (KH)R = R + L1(K)IF(Q-MAX)93,93,131131 MAX=Q
       KP=K93-CONTINUE-
      WRITE(5,35)KP
   35 FORMAT( 7X, 'KP=', I3)
       WRITE(5,36)MAX
   36 FORMAT( 7x, 1MAX = 1, F10, 4)
\mathsf{C}\mathsf CORDENACION DE LOS VECTORES X EN
                                         \mathsf{C}Ċ
       IF(MAX)140,202,140140 IM=PROTO(KP)-1
       LOT = IM + (KP-1)*LISKH1=(LOT+2)*SSCH1+1T(KH1)=MAXM1 = LIST1 (KP)
      DO 141 I=1, M1
      KH=KP*I3+I141 X(I+1)=Y(KH)DO 142 I=1, M1
      KH=PROTO(KP)*I3+I+ LIST7(KP)
  142 C(KH)=X(I+1)WRITE(5,37)(C(1),1=3,14)37 FORMAT(10X,'C(I)',/(2F10.4))
C
  CALCULO DE LOS TIJ DE LA COLUMNA QUE ENTRA
C
      DO 150 I=1,MQ4 = 0.
      D0 151 J=1, M1JJ=J-1KH=LIST6(KP)+JJ*SSCHR+1+I*ZSCHR
  151 Q4=Q4+A(KH) *X(J+1)
      KH1=(LOT+2)*SSCH1+I*ZSCH1+1150 T(KH1)=Q4
```
 $\begin{matrix} 0 \\ 0 \\ 0 \end{matrix}$ 

 $\overline{11}$ 

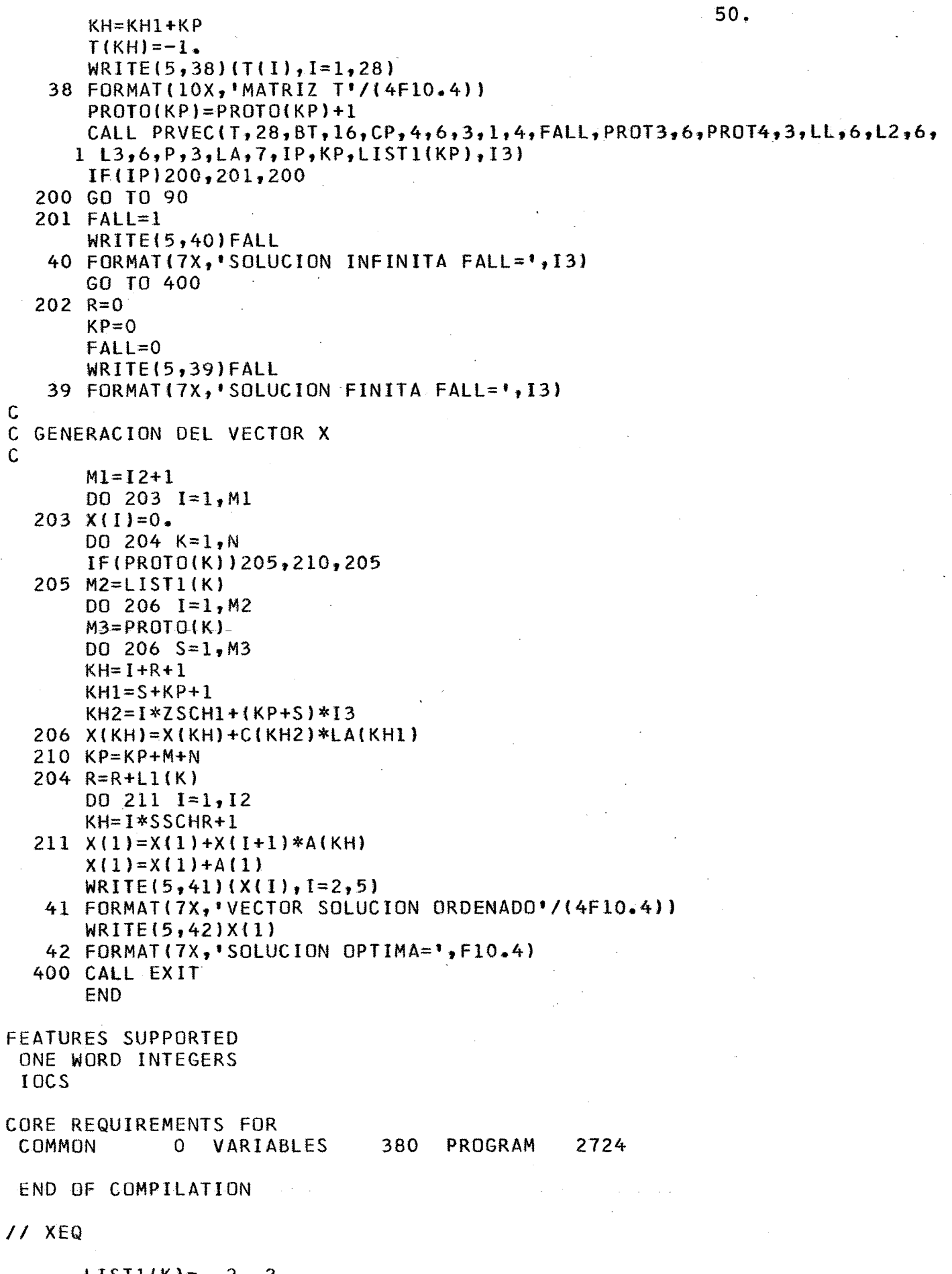

 $\bar{z}$ 

 $\ddot{\phantom{a}}$ 

LIST1(K)=<br>LIST2(K)=<br>LIST3(K)=  $\begin{array}{c} 2 \\ 3 \\ 1 \end{array}$  $\begin{array}{c} 2 \\ 2 \\ 1 \end{array}$ 

 $LIST4(K) =$ 3 4  $LIST5(K) =$  $\overline{0}$ 9  $\overline{c}$  $LIST6(K) =$ 6  $LIST7(K) =$  $\overline{c}$ 8  $LI(K) =$  $\overline{2}$  $\overline{2}$ MATRIZ A 18.0000 1,0000 1.0000  $-1.0000$ 8,0000  $-4.0000$  $0.5000$  $-3.5000$ 1.5000  $-0.5000$  $V(1)$  $0.0000$  $0*0000$ 6.0000 5.0000 12,0000 **PRIMER** PROBLEMA PARCIAL 5.0000  $0.0000$ 6.0000  $0.0000$  $-2.0000$  $-5.0000$  $0 - 0000$  $-3,0000$  $-1,0000$ SEGUNDO PROBLEMA PARCIAL  $0.0000$ 12,0000  $0.0000$ 4.0000  $0 - 0000$  $-3,0000$ 3.0000  $-1.0000$  $0.0000$ 1,0000  $-1.0000$  $0 - 0000$ MATRIZ B CON NUEVA FUNCION OBJETIVA PRIMER PROBLEMA PARCIAL  $0 - 0000$ 6.0000 5,0000 1,0000  $-2,0000$  $-5.0000$ 8.0000  $-3.0000$  $-1.0000$ SEGUNDO PROBLEMA PARCIAL  $0.0000$ 4.0000  $0.0000$ 12,0000  $0.0000$  $-3.0000$ 3.0000  $-1.0000$  $0.0000$ 1,0000  $-1,0000$  $0.0000$  $MAX =$ 8.0000  $\overline{c}$  $KP=$  $IP =$ 1  $-4.3333$  $MAX =$  $KP=$  $\mathbf{1}$ SOLUCION FINITA FALL= 0 SOLUCION OPTIMA= 16,0000 SOLUCION DEL PROBLEMA PARCIAL  $0 - 0000$ 2,0000 16.0000 Q= MATRIZ B CON NUEVA FUNCION OBJETIVA PRIMER PROBLEMA PARCIAL 16.0000 2,0000 3,0000  $-4.3333$ -2.0000  $-5.0000$  $-3,0000$  $-2.6666$  $-1.0000$ SEGUNDO PROBLEMA PARCIAL  $0.0000$ 4.0000  $0.0000$ 12,0000  $0 - 5000$  $-3,0000$ 3.0000  $-1,0000$ 1.5000 1.0000  $-1.0000$  $0.0000$ 1.5000  $MAX =$  $\overline{2}$  $KP =$  $IP =$  $\overline{c}$  $MAX =$ 5.0000  $\mathbf 1$  $KP=$  $IP=$ 3 SOLUCION FINITA FALL= 0 SOLUCION OPTIMA= 20,0000 SOLUCION DEL PROBLEMA PARCIAL  $4.0000$ 12.0000

51.

0.0000

 $Q =$ 20.0000  $KP =$ 2  $MAX =$ 20,0000  $52.$  $C(1)$  $0.0000$  $0.0000$  $0.0000$  $0.0000$  $0 - 0000$  $0,0000$  $0 - 0000$  $0.0000$ 4,0000 12,0000  $0 - 0000$  $0.0000$ MATRIZ T 18.0000 1,0000 1,0000 1,0000  $0.0000$  $0.0000$  $-1.0000$  $0.0000$  $0.0000$  $0.0000$  $0.0000$  $0.0000$  $0 - 0000$  $0 - 0000$  $0 - 0000$  $0.0000$  $0.0000$  $0.0000$  $0.0000$  $-1.0000$ 20.0000  $-20,0000$  $0.0000$  $-1.0000$  $0 - 0000$  $0.0000$  $0.0000$  $0.0000$  $MAX =$ 20.0000  $KP=$ 5  $IP =$  $\mathbf{1}$  $MAX =$  $0.0000$  $KP =$  $\mathbf 1$ SOLUCION FINITA FALL= 0 SOLUCION OPTIMA= 19.0000 SOLUCION LA(I) 1.0000  $0.0000$  $0.0000$  $0,9500$ 0,0500  $0.0000$  $P(1)$  $-1,0000$  $0.0000$  $0 - 0000$ MATRIZ B CON NUEVA FUNCION OBJETIVA PRIMER PROBLEMA-PARCIAL  $0 - 0000$ 6.0000 5.0000  $0 - 0000$  $-2,0000$  $-5.0000$ 4.0000  $-3.0000$  $-1,0000$ SEGUNDO PROBLEMA PARCIAL  $0.0000$ 12,0000  $0.0000$ 4.0000  $-3,0000$  $-5*0000$ 3.0000  $-1,0000$  $-1.5000$ 1,0000  $-1.0000$  $0.0000$  $MAX =$ 4.0000  $\overline{2}$  $KP=$  $IP=$ 1  $MAX =$  $-2,6666$  $KP=$  $\mathbf{1}$ SOLUCION FINITA FALL= 0 SOLUCION OPTIMA= 8,0000 SOLUCION DEL PROBLEMA PARCIAL  $0.0000$ 2,0000 Q≕ 8.0000 MATRIZ B CON NUEVA FUNCION OBJETIVA PRIMER PROBLEMA PARCIAL 8,0000 2.0000 3.0000  $-2.6666$  $-2,0000$  $-5.0000$  $-1.3333$  $-3,0000$  $-1,0000$ SEGUNDO PROBLEMA PARCIAL  $0 - 0000$ 12.0000  $0.0000$ 4.0000  $-3,0000$  $-3,0000$ 3,0000  $-1,0000$ 1.0000 1.0000  $-1.0000$  $0.0000$  $MAX =$ 1.0000  $KP=$ 2  $IP =$ 2  $MAX =$ 

 $KP =$  $\mathbf{1}$ SOLUCION FINITA FALL= 0 SOLUCION OPTIMA= 0.0000 SOLUCION DEL PROBLEMA PARCIAL  $0.0000$  $0.0000$ 

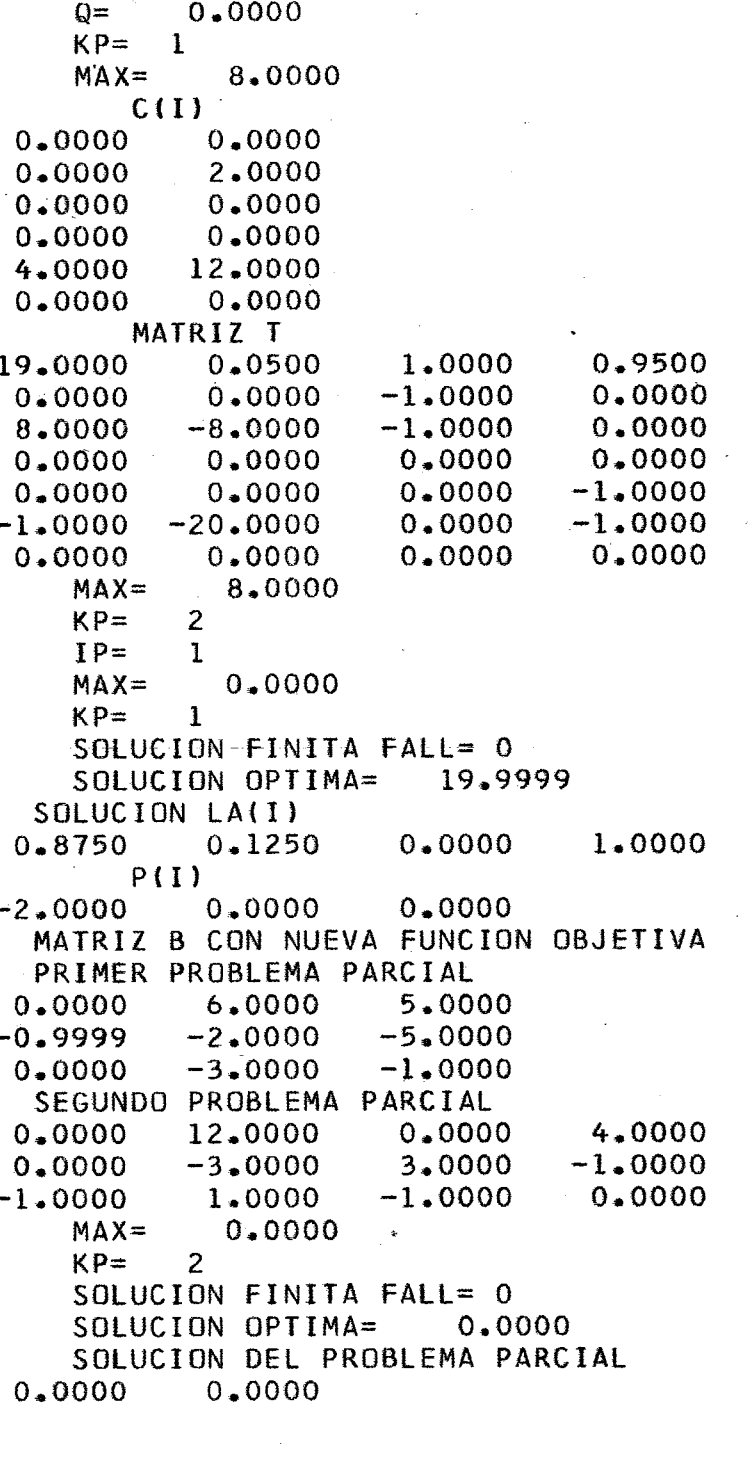

 $0.0000$  $Q =$ MATRIZ B CON NUEVA FUNCION OBJETIVA PRIMER PROBLEMA PARCIAL 5.0000  $0 - 0000$ 6.0000  $-0.9999$  $-2.0000$  $-5.0000$  $0.0000$  $-3,0000$  $-1.0000$ SEGUNDO PROBLEMA PARCIAL  $0.0000$ 4.0000  $0.0000$ 12.0000 3.0000  $-1.0000$  $-6.5000$  $-3,0000$  $0 - 0000$  $0.5000$ 1.0000  $-1.0000$ 

 $0.0000 -$ 

```
MAX= 0-5000 
   KP= 2<br>
IP= 2
   1Р=<br>МАХ=
         -4.99999KP= 1 
   SOLUCION FINITA FALL= O 
   SOLUCION DPTIMA= 0-0000 ' 
   SOLUCION DEL PROBLEMA PARCIAL 
0.0000 0.0000
```

```
Q= 0*0000 
        w−<br>KP= ,1<br>…… /
        NAX= 0,0000 
        SOLUCION FINITA FALL= O 
    VECTOR SOLUCION ORDENADO<br>0.0000 0.2500 0.0000
                 0.2500 0.0000 0.0000<br>IN OPTIMA= 20.0000
        SOLUCION OPTIMA=
// XEQ
```
 $11 * 00382$ 

#### BIBLIOGRAFIA

**G.** 8. **DANTZTG** - **P. WOLFE**  "The Decomposition Algorithm for Linear Programming", Operations Res., 8, Jan., Feb., Oct., 1960 **M. SIMONNARD**  "Linear Programming; Prentice-Hall Inc., Englewood,

N.J., 1966 - Sec. 10

**G. 8. DANTZTG** 

"Linear Programming and Extensions", Princeton Univ. Press, Princeton, N.J., 1963, Chap. 23

**G. HADLEY** 

"Algebra Lineal", Bilingua, 1969

- **H.P. KUNZT H.G.TZSCHACH C.A. ZEHNPER**  "Numerical Methods o£ Mathematical Optimization", Academic Press Inc., 1968
- **L.S. LASDON**  "Optimization Theory for Large Systems" MacMillan Series for Operations Res., 1970, Chap. 3
- **A. R. RESTREPO**

Notas de aula de Programación Lineal, 1970

**S. 1. GASS** 

"Programación Lineal", CECSA, 1967

T. **PACTTTT** 

Fortran - Monitor - Principios, Ao Livro Técnico S/A 1970